## **Concepts of Programming Languages, CSCI 305, Fall 2021 Storage Management, Nov. 8**

Section 3.2 Storage Management

1. Show the stack when execution reaches the \*\*\*.

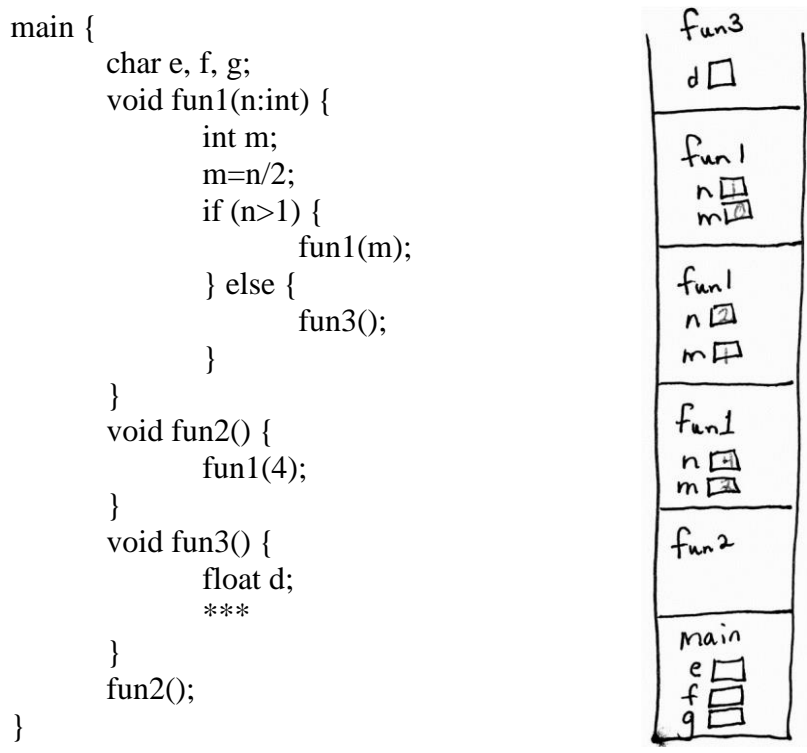